## **الباب الرابع نتائج البحث**

- **أ. الوصف عن مكان اليحث**
- .١ تاريخ المعهد دار السلام كيفاتيهان تولونج أجونج

المعهد دار السلام كيفاتيهان تولونج أجونج يقيم في ٢٠٠٠ م. و المعهد دار السلام يقيم من إقامة مصلى الذي يُبني في بقعة الو قف للسيد عبد القادر/ السيدة سميحة. ومنحته من البيئة وعُمل بنظام التعاون من طلاب المعهد دار السلام دورينان ترنجاليك. وبسبب ذلك، هذا المصلى يسمى بدار السلام.

إن إنشاء المصلى مفيد للمجتمع في الأنشطة الدينية، المثال صلاة الجماعة أو دراسة الدين. بإزداد معرفة من المجتمع ۖ و الشعورهم في أهمية العلم، طلاب يز دادون في تعلم الدين ويقيمون في المعهد. فيُبني المسكن حول مصلى دار السلام ويُسمى بالمعهد دار السلام.

.٢ سيرة من مؤسس المعهد دار السلام كيفاتيهان

الأستاذ في المعهد مهم جدا، لأنه من تعطي التعليم، و لأن الأستاذ واحد من أكثر العناصر المهيمنة في بيئة المعهد. و أما مؤسس المعهد دار السلام كيفاتيهان تولونج أجونج هو الأستاذ أحمد دخلان. هو مربي المعهد و

معلم. هو ابن عبد القادر و السيدة سميجة، ولد ١٩٦٠ م. بسبب حالة ا تمع التي تريد المعرفة الدينية، هو يطلب العلم الديني في المعهد دار السلام جاجار دورينان ترينجاليك وهو عمر ه ١٧ عامًا. هو يتعلم في المعهد ١٨ سنة، وهو نشيط جدًا في الأنشطة العلمية والمؤسسية. وقد تأكّد ذلك في السجل التاريخي في المعهد دار السلام ترينجاليك بأنه رئيس المعهد الأطول يبلغ ١٠ سنوات.

في عام ١٩٩٥ الأستاذ أحمد دخلان عاد و تزوج بسيتي هداية إبن صافيان في بليتار ولديه بنت أسمها ديوي حريص حياتي. ثم يقيم المعهد دار السلام كيفاتيهان تولونج أجونج في ٢٠٠٠ م.

.٣ الموقع الجغرافي بالمعهد دار السلام كيفاتيهان تولونج أجونج

موقع البحث الذي يستخدم لموضع البحث هو المعهد دار السلام كيفاتيهان تولونج أجونج. موقع الجغرافي بالمعهد دار السلام يقع في كيفاتيهان تولونج أجونج في شارع (Haryono .MT (رقم. ١٥٠ أ. (٣٠٠ متر إلى جنوب من مفرق طرق FM Josh تولونج أجونج) كيلومترين من مركز المدينة في تولونج أجونج.

المعهد دار السلام كيفاتيهان واحد من المعاهد السلفية الذي يقع في وسط المدينة. على الرغم بنيانه لا كبيرة ولكن لديه نظامًا طيبا كالمعاهد الأخرى الطيبة. عدد الطلاب هنا لا كثير وأكثر الطلاب في المعهد دار السلام هو الطلاب في الجامعة تولونج أجونج، لذلك دراسة الكتاب في وقت معين.

- .٤ الرؤية و المأمورية
- أ) الرؤية : يطبع الطلاب بالأخلاق الكريمة، و معرفة الدينية واسعة وصحيحة على أساس القرآن والحديث والإجماع والقياس ب) المأمورية :
- ١) يطبع الطلاب بالأخلاق الكريمة بالتعليم ٢) يجب جميع الطلاب أن يتعلموا كتاب التراث بطريقة سوروجان (sorogan) و باندنجان (bandongan)
	- ٣) يخلق البيئة الإسلامي و المتناغم في بيئة المعهد
		- ٤) يزيد روح الإنجاز
	- ٥) يطبع الإنسان القوي علي عقيدة، و الإيمان، و الإسلام.
		- ) يطبع الإنسان الذين يتقي االله سبحانه وتعالى.
- .٥ القوانين في المعهد دار السلام كيفاتيهان تولونج أجونج أ) الواجبات
- ١) الطالب يجب أن يحفظ نظام المعهد و التأديبه.
- ٢) الطالب يجب أن يتعلم سوروجان (sorogan (و باندونجان .(bandongan)
	- ٣) الطالب يجب أن ينقذ الشهرية (SPP(كل الشهر. ٤) الطالب يجب أن يكرم الطلاب الآخر.
	- ٥) الطالب يجب أن يحفظ على نظافة المعهد و حولها.
	- ٦) الطالب يجب أن يتبع جميع الأنشطة في المعهد و يطيع القواعد.
		- ٧) الطالب يجب أن يكرم الضيف و إذا يريد أن يبيت يستأذنه.
			- ٨) إذا يريد الطالب الخروج يجب أن يستأذن.
	- ٩) الطالب يجب في المعهد قبل المغرب ما لم يكن جدول في الجامعة.
- ١٠) اذا كان الطالب في المعهد يجب أن يفعل الصلوات المكتوبات بجماعة.
	- ١١) إذا يرجع الطالب إلى البيت يجب أن يستأذن الأستاذ. ١٢) الطالب يجب أن يحفظ على إسم المعهد الجيد الشريف.

ب)التحريم ١) الطالب لا يجوز الإرتباط بأجنبية مباشر أو غير مباشر. ٢) الطالب لا يجوز أن يدفع أصدقائه أو الأشخاص الآخرين لفعل المنكر. ٣) الطالب لا يجوز أن يغصب ما يملك الشخص الآخر. ٤) الطالب لا يجوز المزاح في وقت التعليم، و الأذان للصلاة، و النوم. ٥) الطالب لا يجوز لبس القميص القصير في الجماعة. ٦) الطالب لا يجوز حفظ الكتب الفاحشة و الفيديو الفاحش و المخدرات. ٧) الطالب لا يجوز الخروج من المعهد ليلا من غروب الشمس بدون

إذن.

.٦ حقائق المعلمين

المعلمون الذين يدرسون في المعهد دار السلام لا يكسب أجرة. إنهم يعلمون على أساس الإخلاص و المسؤولية في تطوير المؤسسات الدينية الإسلامية. أكثر المعلمين في المعهد دار السلام هم متخرجون من المعهد دار

السلام. أما المعلمين في المعهد دار السلام كيبفتيهان تولونج أجونج فيمكن النظر على الجدول التالي.

الرقم الأسماء التربية ١ محمد مهاجر الغاني المعهد الإسلامي بنيو ونعي ٢ أحمد دحلان المعهد دار السلام تارنجالك ٣ زينب س- ١ ٤ مصلي المعهد الإسلامي بنيو ونعي ٥ مسستجيب المعهد دار السلام تارنجالك ٦ صحيح المعهد سونان درجة لامنعان ٧ أسروري س- ١ ٨ أكوس شمسور س- ١ ٩ ستي منيرة المدرسة الثانوية ١٠ سرور المدرسة الثانوية ١١ ستي هداية س- ١ ١٢ أم محمودة س- ١ ١٣ ستي فاطمة س- ١ ١٤ سريرة السعدية س- ١ ١٥ ستي إمانة س- ١ ١٦ محمد زين الفؤاد س- ١ ١٧ أكوس ساتعاون س- ١ ١٨ إمرأة الصالحة س- ١

الجدول (٢) حقائق المعلمين

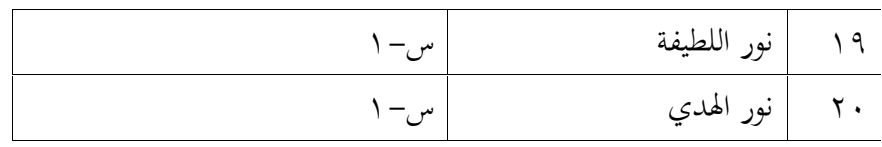

#### .٧ حقائق الطلاب

الطلاب في المعهد دار السلام كيفاتيهان تولونج أجونج هم نوعان، الأول الطلاب الذين يدرسون كتب التراث. والثاني الطلاب الذين يدرسون الكتب الصغيرة التي تدرس في المدرسة الدينية بالمعهد دار السلام. أكثر الطلاب الذين يدرسون كتب التراث يقيمون في المعهد، وأكثر الطلاب الذين يدر سون الكتب الصغيرة لا يقيم في المعهد.

| الجنس         |         | الفصل            | الرقم   |
|---------------|---------|------------------|---------|
| طالىة         | طالب    |                  |         |
| ه ۱           | ۱۱      | الدينية الأولى أ |         |
| ۲ ۱           | ٩       | الدينية الأولى ب | ۲       |
|               |         | الدينية الأولى ج | ٣       |
| $\setminus$ 2 | ٧       | الدينية الوسطى أ | ٤       |
| ٩             | $\circ$ | الدينية الوسطى ب | $\circ$ |
|               | ۲ ۷     | الدينية الوسطى ج |         |
| ٦١            | ٥ ٦     | الجملة           |         |

الجدول (٣) حقائق الطلاب في المدرسة الدينية

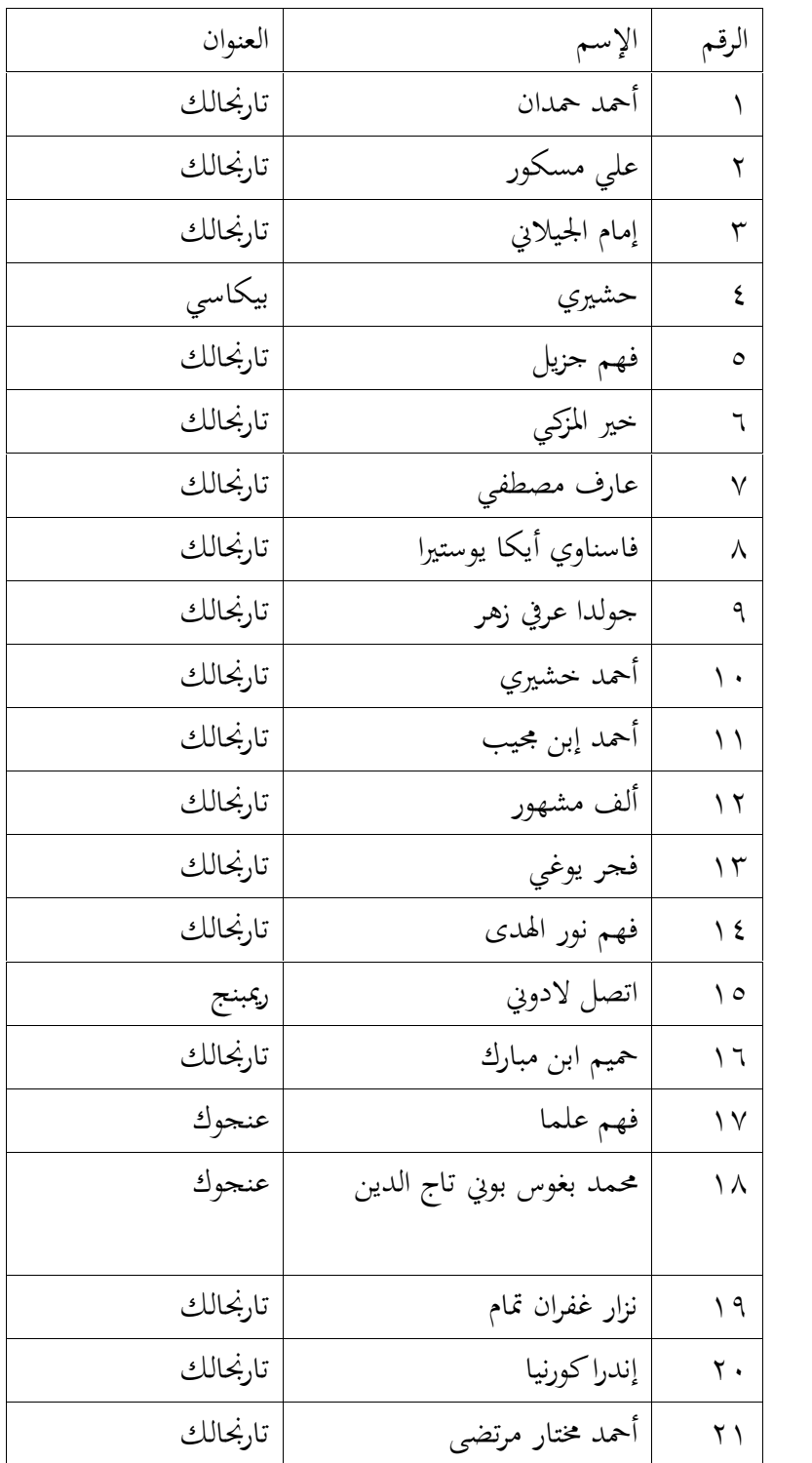

**ب.تقديم الحقائق**

المؤلف سيقدم الحقائق وفقًا لموضوع "إستخدام طريقة سوروجان في تعليم الكتاب فتح القريب بالمعهد دار السلام كيفاتيهان تولونج أجونج". تقديم الحقائق الذي يُصف في هذا الفصل الفرعي يتضمن عرض الحقائق والنتائج التي حصلت من المقابلات والملاحظات والوثائق. الحقائق و مصادرها التي حُصلت في الميدان يُقتصر وفقًا بتركيز البحث. نتائج البحث ستُقدم على النحو التالي:

**.١ إستخدام طريقة سوروجان في تعليم الكتاب فتح القريب بالمعهد الإسلامي دار السلام كيفاتيهان تولونج أجونج**

الباحث في المشاهدة يعرف أن التعليم المستخدم في المعهد دار السلام متنوعة، منها إستخدام طريقة سوروجان و ويطانان و مذاكرة في تعليم كتاب التراث. تنفيذ طريقة سوروجان بعد صلاة الفجر ، وتنفيذ طريقة ويطانان بعد صلاة اامغرب و بعد صلاة العشاء، و تنفيذ طريقة مذاكرة يوم الجمعة بعد صلاة العشاء. في المقابلة هذا الأمر وفقا لتوضيح الأستاذ خير المزكي الذي قال:

"التعليم المستخدم في هذا المعهد ثلاثة أنواع. أولا،ً بعد صلاة المغرب و العشاء، يجبون جميع الطلاب متابعة التعليم التي قرأها الأستاذ مباشرة، ثم

يستمعون الطلاب إليه وينسخونه في كتبهم (طريقة ويتونان). ثانيا،ً بعد صلاة الصبح، يجبون الطلاب أن يتعلموا سوروجان إلى الأستاذ، ثم أضاف الأستاذ قراءة الكتاب إلى الطلاب ليقرئوا الكتاب في اليوم التالي (طريقة سورو جان). ثالثًا، يجتمعون الطلاب يوم جمعة بعد صلاة العشاء للمشاورة على المشكلات الاتي تحدثون في المحتمع وحلها بالكتب المرجعية، إذا لم يجدوا الطلاب الإجابة فيسألوا الإجابة إلى الأستاذ (طريقة مذاكرة)."

الكتب التي يتعلم في تعليم كتاب التراث بطريقة سوروجان في هذا المعهد هي الكتاب فتح القريب، تقريب، سلم المناجاة، مبادئ الفقه. هذا الحال يوفق للمقابل مع الأستاذ خير المزكي، قال:

"كثير من الكتب المستخدمة في هذا المعهد، منها لتعليم بعد صلاة<br>المغرب و العشاء، وهي: تفسير جلالين، و إعلال ، و الجرومية ، و أمسيلة التصريفية، و تعليم المتعلم ، و مختصر إحياء علوم الدين، و إلخ. والجدولها محدد. أما تعليم سوروجان بعد صلاة الصبح، ويستعمل الكتب المثال فتح القريب ، و تقريب، و سلم المناجاة، ومبادئ الفقه وفقًا لمستوى الطلاب."

المقابلة مع الأسناذ خیر المزكي التاریخ

نفس المرجع.

الكتب التي تدرس في سوروجان هي الكتب التي توضح عن العلم الفقه. يُ درس علم الفقه وفقًا لمستوى قدرة الطلاب. هذا وفقًا لتوضيح الأستاذ خير المزكي، و قال:

"كتاب الذي يدرس في سوروجان في هذا المعهد هو الكتاب عن علم<br>الفقه. يختار علم الفقه لأن عبادة التي نفعلها في هذا العالم تطلبون جميعها الشريعة. والشريعة يُحصل من دراسة عن علم الفقه. بعض الكتب التي تستخدم في سور وجان في هذا المعهد هي: مبادئ الفقه، وسلم المناجاة، وفتح القريب، وتقريب."

السبب من علم الفقه يُستخدم في مادة سوروجان وفقا بآراء الأستاذ أحمد دحلان مربي المعهد دار السلام. إنه قال:

"كثير من علم الفقه الذي كتبوه العلماء في الكتاب هو المعرفة الجاهز<br>الذي يُأخذ من اجتهاد العلماء. يأخذون علماء الفقه علم الفقه بأساس القرآن والحديث، ثم يصنفون بعض الآيات وفقًا للشريعة الذي يبحث، ثم يستخرجون هذه الآيات في علم الفقه الجاهز. علم الفقه في نهضة العلماء يُأخذ من اجتهاد من أئمة الفقه (المدهب)، وهم الشافعي<br>والمالكي والحنفي والحنبلي."

المقلبلة مع مربي المعهد أحمد دخلان التاريخ

وأضاف الأستاذ أحمد دحلان كما يالي:

"علم الفقه يستخدم لتعزيز الشريعة الإسلامية للطلاب. هناك كثير من الشريعة الضعيفة لأن الناس لا يفهم بعمق حول علم الفقه. وأحيانا هناك من يدرس الإسلام بمنتصف الطريق، يعنى أنه يري الشريعة الإسلامية من القرآن والحديث بدون النظر إلى اجتهاد العلماء. هذه الفرقة عادة يقول البدعة لأشياء التي لا تتفق بما تعرفه. هناك أيضًا أولئك الذين يفهمون المعنى بشكل صريح، لذلك هناك هم لا يفعلون العبادة. االله أعلم."

الباحث يشاهد عن مكان الدراسة أيضا. و ينقسم تعليم سوروجان في المعهد دار السلام كيفاتيهان تولونج أجونج إلى غرفتين. في المقابلة هذا الأمر يوفق بالمقابلة الأستاذ خير المزكي الذي قال "ينقسم تعليم سوروجان في هذا المعهد إلى غرفتين، الغرفة الأولى في المسجد بمربي المعهد، الغرفة الثانية في الفصل بالمعلمين الدينيين و الطلاب الكبار." في عملية تعليم في هذه الطريقة سوروجان، الطلاب يميز بالكتاب الذي يدرسونه. إذا كان الكتاب الذي يدرسه على مستوى عالٍ (مستوى عالٍ من الصعوبة) فإن الطالب في سوروجان يوجه مربي المعهد مباشرة. وإذا كان الكتاب الذي يدرسه في مستوى منخفض، فإن الطالب في سوروجان يوجه المعلمين أو الطالب الكبير. الطالب يسجل معاني الصعبة في الكتاب الآخر لتسهيل الطالب في التعلم و تقليل أخطاء المعنى الذي قرأه الأستاذ، وبعد الانتهاء من عملية سوروجان الطالب يقرأ مرة أخرى ليكون أكثر كفاءة في قراءة الكتب العارية.

من مقابلة بالأستاذ خير المزكي فأما إجراءات تنفيذ طريقة سوروجان قال كما يلي:

"أولاً يجتمعون الطلاب في مكان الدراسة وفقًا للوقت المحدد ويحملونكل الطلاب الكتاب الذي يدرسونه أثناء انتظار التناوب. الطالب الذي يجد التناوب يواجه إلى المعلم مباشرة، ثم يفتح الفصل الذي سيدرسه. بعد ذلك يقرأ الطالب الفصل ويستمع الأستاذ إلى قراءة الطالب، إذا كان هناك خطأ في قراءة الطالب يقوم المعلم بتصحيحه فورًا، وبعد إنتهاء في قراءة الطالب ثم الأستاذ يقرأ الكتاب و الطالب يستمع ثم يكرر قراءة<br>الأستاذ."

المقابلة مع الأسناذ خیر المزكي التاریخ

الإمام الجيلاني كالمعلم و الطالب الكبير في المعهد دار السلام يوضح عن عملية الدراسة قبل سوروجان أمام الأستاذ على النحو التالي:

"سوروجان الذي يستعمل في المعهد دار السلام لم يبدأ عندما يقرأ الطالب أمام الأستاذ فحسب. أكثر من ذلك في الاستعداد، الطالب يكتب معنى الكتاب و يناقش مع الأصدقاء الكبائر (الأصدقاء الذين اجتازوا الفصل المناقش)، و يسألهم عن المفردات اللاتي لم يعلم و المعاني التي لم يفهم، لذلك الطالب يتمكن قراءة الكتاب بسلاسة عند قيام سوروجان. لا يتوقف العملية في هذا الحد، و يقرأ الأستاذ الكتاب ليقرأ الطالب في التقاء قادم، و يوضح غرض ما يقرأه، و يعطي بعض الأمثلة<br>الملموسة التي تحدث في العالم الحقيقي."

و يجاوب الأستاذ خير المزكي على البيان أعلاه على النحو التالي:

"عادة بعد استماع قراءتي، الأستاذ أحمد دخلان يشرح المحتاج. وإذا كنت لا أفهم ما الذي يقرأها أنا أسألها. بعد الانتهاء، أنا أنسخ مما قرأها في الكتاب فورًا بستخدام النصوص الجاوية، ذلك لتعلم القراءة غدًا. وكذلك أصدقاء آخرين، وعادةً هم ينسخون من كتابي استعدادًا للقراءة غدًا.<br>وأحيانا هم يسجلون قراءة الأستاذ بالهاتف."

المقابلة مع الأستاذ الإمام الجيلاني التاريح<br>المقابلة مع الأسناذ خير المزكي التاريخ

أنا في هذا البحث في جمع الحقائق عن استخدام طريقة سوروجان في تعليم الكتاب فتح القريب لا يقوم بالملاحظات و المقابلات فقد بل بالوثائق أيضا. نتيجة الوثائق هي أن الطلاب بعد تعليم الكتاب فتح القريب بطريقة سوروجان ينسخون قراءة الأستاذ في الكتاب بمعاني اللغة الجاوية أو يسمى بالمعني .(makna gandul) المعلقة

طلاب المبتدئين الذين قبل دخول المعهد لم يتعلموا طريقة سوروجان كتابتهم قبيحة عموما. وأما كبار الطلاب كتابتهم جميلة عموما. وأما طلاب المبتدئين الذين قبل دخول المعهد دار السلام قد تعلموا أساليب طريقة سوروجان كتابتهم جميلة أيضا عموما. تأثر كتابة الطلاب على طريقة سوروجان. الكتابة الجيدة ستسهل على الطلاب قراءة كتابتهم. هذ الأمر يمكن أن يسهل عملية طريقة سوروجان في تعليم الكتاب فتح القريب.

ليس لدى جميع الطلاب كتاب واحد فقط في تطبيق سوروجان في تعليم الكتاب فتح القريب، بل يستخدمون الكتب لأداة أو مصادر التعليمية المرجعية. أضاف الأستاذ خير المزكي في رأيه كما اليالي:

"غالبا الطالب لديه كتابان لمصدر التعليم. الكتاب الأول فارغ، والكتاب الثاني توضيح الذي قرأه الأستاذ. الكتاب الأول هو الكتاب المطبوع من الناشر. والكتاب الثاني هو الكتاب الذي يكتبه الطالب أنفسه، ولكن أحيانا في الكتاب الثاني الطالب يستخدم الكتاب المطبوع ويعطي تفسير فيه. يوجد أيضًا الكتاب المؤيد، وهو الكتاب المطبوع يحتوي على شرح<br>من الناشر ."

نتائج المشاهدة عن الكتاب المطبوع الذي يحتوي على الشرح الصارح لا يمكن لستخدم في المرجع المبدئي في سوروجان، لأنه يوجد بعض الأخطاء في المعنى ويؤدي إلى المعنى الغامض أحيانا. استخدام الكتاب المترجم لمرجع إضافي فحسب. لا يزال الطلاب يستخدمون المرجع الأساس في سوروجان الذي يفسر الأستاذ مباشرًا. في المقابلة هذا الأمر وفقًا لرأي المعلم الإمام الجيلاني، على النحو التالي:

"كتب الترجمة المطبوعة في السوق لا تجوز أن تستخدم في هذا النظام سوروجان، لأنَّما أحيانا لا توفق في النحو و الصرف. يستخدمون جميع الطلاب أساس من نتائج سوروجان في هذا المعهد، لأن الحقيقتها مسؤول، وتمكن لكشف البركة من سوروجان . إن الكتاب تعليم المعلم

نفس المرجع.

أوضح أن أحد شروط من الإنسان الذين يدرسون هو "علم من المعلم". وهذا يعني أن المعلم هو السبب في الحصول على البركة مما نتعلمه."

إستخدام طريقة سوروجان في تعليم الكتاب فتح القريب بالمعهد دار السلام كيفاتيهان تولونج أجونج وفقًا لجدول الأنشطة التي تُطبق في المعهد دار السلام، كل الطلاب يجبون متابعة سوروجان بعد صلاة الفجر. الطالب الذي ينتهك هذه الأحكام ستعزر وفقًا للانتهاكات الاتي يرتكبها. إعطاء التعزير يُفعل في المشاورة التي تطبق مرة واحدة كل أسبوع. يختلف التعزير المعطى للطلاب وفقا بوزن الإعتداء المرتكب. هذا الحال وفقًا للمشاهدتي و وفقا للمقابلة مع الأستاذ خير مزكي الذي قال:

"طلاب المعهد دار السلام يعملون المشاورة كل ليلة سبت لأن ذلك الوقت كان مربي المعهد يدرس إلى مرشده (في جواهر الحكمة). يُحزم المشاورة في نموذج ديمقراطي. الطلاب يشاورون حول تقييم الأسبوع الماضي و الأنشطة المخطط في الأسبوع المقبل. الطلاب يُطلبون بصدق في قولهم لجميع الانتهاكات مثل لا يعملون صلاة الجماعة، و لا ١١ يتعلمون في المعهد، و يتركون جميع الإلتقاطات، و يتركون سوروجان."

المقابلة مع الأستاذ الإمام الجيلاني التاريح<br>المقابلة مع الأسناذ خير المزكي التاريخ

و أضاف الأستاذ خير المزكي في شرحه:

"الطلاب الذين ينتهكون الأحكام السابقة عقوباتهم يُميز على أساس نقاط الانتهاكة المرتكبة. إذا كانت النقاط ثقيلة فإن العقوبتها شديد. أما العقوبات للطلاب الذين ينتهكون القوانين المثال: تنظيف المسجد، و تنظيف المطبخ، و تنظيف الحمام، و تنظيف المحاري، و إلخ."

أضاف الأستاذ الإمام الجيلاني "مربي المعهد يذهب لتعلم إلى مرشده كل ليلة جمعة. لذلك، هو يطلب الطلاب لتعلم منفردا. عادة هذا اليوم يُحتوي ١٣ بالمشاورة عن المعهد أو الأنشطة أو حل المشكلات."

نتائج المشاهدة تدل أن طريقة سوروجان في المعهد دار السلام كيفاتيهان على أساس مستوى الكفاءة. يجب الطالب الجديد الذي يدخل المعهد أن يتبع طريقة سوروجان. إذا كان الطالب قد تعلم في المعهد الآخر قبل دخول هذا المعهد يُ عطي الطالب بحرية في اختيار الكتب المصنوعة في طريقة سوروجان، وإذا كان الطالب لم يتمكن على الكتاب المختار يُخفض مستوى الكتاب الذي يدرسه.

المقابلة مع الأستاذ الإمام الجيلاني التاريح

كل الكتب الاتي تستخدمون في طريقة سوروجان تملكون مستوى الصعوبة الخاص. الغرض من إختيار الكتاب هو أمين المعهد يمكن أن يقسم الطلاب ويعين الأستاذ أو كبائر الطلاب الذين طُلبوا لمساعدة. لذلك، التصنيف مثل ذلك يمكن الوقت المستخدم فعالية و كفاءة. الكتاب المستخدم من الأسفل إلى الأعلى يبدأ من مبادئ الفقه، و سلم النجاج، و تقريب، و فتح القريب. هذا يوفق لرأي المعلم الإمام الجيلاني، و قال:

"إذا كان الطالب يدخل هذا المعهد يتعلم طريقة سوروجان في الكتاب<br>مبادئ الفقه، ولكن إذا كان الطالب الجديد قد تعلم قبل دخول المعهد يُ عطي بحرية في إختيار الكتاب الذي يدرسه، إذا كان الطالب غير مستعد بما يختار فخُفض المستوى. هذا التقسيم يسهل في تقسيم المعلمين الدينيين أو الطلاب كبائر الذين يعلمون طريقة سوروجان للطلاب المبتدئين. الكتب التي تصنع في سوروجان من الأسفل إلى الأعلى في التسلسل هي مبادئ الفقه، و سلم المناجاة، و تقريب، و فتح القريب. "

و يرد الطالب إسمه ألف مشهور على هذا الأمر على النحو التالي: " أخذت كتاب مبادئ الفقه في طريقة سوروجان في يوم الأول، لأني لم تعلّم

نفس المرجع.

١٥ الدراسة الدينية في المعهد الإسلامي أو المدرسة الدينية قبل دخول المعهد." ذلك مختلف بالطالب إسمه فهم نور الهدى، و أجاب "أخذت كتاب سلم المناجاة في طريقة سوروجان، لأني قد درست في المعهد دار السلام سوبرينجين ١٦ ترينجاليك قبل دخول هذا المعهد."

طلاب الكبائر في هذا المعهد يدرسون طريقة سوروجان أمام الأستاذ مباشرة. طلاب الكبائر هم الطلاب الذين يجاوزوا على مستوى سوروجان في الكتاب التقريب. الطالب الذي سار في تعميق الكتاب التقريب يجب أن يتعلم إلى كياهي أحمد دحلان لأن هذا الكتاب يحتاج فهم التفصيل والمشكلاته أكثر تعقيدًا. ذلك وفقًا لما عبره الأستاذ خير المزكي:

"كل الطلاب الذين تعلموا الكتاب التقريب يجبون أن يتعلموا طريقة سوروجان إلى كياهي أحمد دخلان. لأن البحث التقريب يشمل الأشياء المفصلة والمعقدة. وأحيانا الطلاب الذين تعلموا الكتاب التقريب في سوىوجان يقومون بالسؤال والإجابة مع كياهي حول الأحكام التي ١٧ تصادف في الحياة اليومية. "

المعلم الإمام الجيلاني أضاف كما يالي:

المقابلة مع الطالب ألف مشهور التاریخ<br>المقابلة مع الطالب فهم نور الهدى التاریخ<br>المقابلة مع الأسناذ خير المزكى التاریخ

"الطلاب الذين يتعلمون طريقة سوروجان إلى الأستاذ أحمد دخلان يتناوبوا مع طلاب الكبائر الآخرين، لأن طلاب الكبائر يعلمون إخوانهم الأصغر سنا في طريقة سوروجان. و أحيانا الطلاب الذين يتعلمون إلى المشكلات التي يدرسونها." الأستاذ أحمد دخلان يستغرقون نصف ساعة لكل الطالب بسبب

نتائج المشاهدة تدل أن طلاب المبتدئين في المعهد دار السلام يتعلمون إلى طلاب الكبائر. الطلاب المبتدئين هم طلاب الجديدون الذين يتعلمون الكتاب من مبادئ الفقه إلى سلم المناجاة. هذا النظام يملك منفعة، الأولى من ناحية طلاب الكبائر، هم يتمكنون على الحفظ القراءة من خلال تعليم إلى طلاب المبتدئين. الثانية من طلاب المبتدئين، ه يمكنون أن يدرسوا بدون تردد لأنَّصم يدرسون مع طلاب كبائر. وإن البحث في الكتاب الذي يُدرس إلى طالب المبتدئي لا يزال بشكل عام و لا التفصيل كما في التقريب. في المقابلة هذا الأمر وفقًا لمقابلة المعلم الإمام الجيلاني، وقال: "الطالب الكبير الذي يتعلم الكتاب التقريب يجب أن يساعد إخوانه في طريقة سوروجان. الطالب الكبير بهذا النظام يمكن أن يحفظ على قراءته، و الطالب المبتدئ لا يتردد في طريقة سوروجان مع ١٩ الطالب الكبير."

أجاب المعلم خير المزكي كما اليالي "عادةً الطالب يسأل إلى الطالب الكبير عن المعنى الذي شرحه سابقًا لأنهم نسي." إذا كان الطالب المبتدئي يتعلم مباشرة إلى الأستاذ أحمد دخلان، فهو أحيانا يشعر بالتردد في إستفهام على ما نسي.

ثم الباحث مقابلة مع الأستاذ خير المزكي عن الإستثمار الرئيس ليتمكن الطالب في قراءة الكتاب فتح القريب، ويوضح كما يلي:

"الطالب قبل تنفيذ سوروجان أمام الأستاذ عادةً يطلب عن حجج النحو و الصرف وفقًا لما يحتاج في الفصل. الكتاب مثل الجرومية، وعمريطى، و أمثلة التصريفية، و الإعلال وغيرها من الكتب التي تبحث عن حجج النحوي و الصرف. الطالب يفعل ذلك لأن الأستاذ يشرح حجج النحو و الصرف في طريقة سوروجان. و أحيانا الأستاذ يختبر الطلاب حول حجج النحو و الصرف. عادة الطالب الذي يتقن علم النحو و الصرف يسهل في فهم الكتاب التراث. و أما إتقان المفردات أمر

المقابلة مع الأسناذ خیر المزكي التاریخ

مهم و تدريبها هي الطالب يترجم نصوص الكتاب التراث التي سيدرسها أمام الأستاذ. "

من البيان السابق، الباحث يمكن أن يوضح أنّ الإستثمار الرئيس في قراءة الكتاب فتح القريب بصحيح هو يجب على الطلاب إتقان في علم النحو و الصرف. هذا الأمر يصبح الأساس الرئيسي لجميع الطلاب. علم النحو و الصرف مواد صعبة للطلاب في إتقائها. العلم النحو الصرف في الممارسة في المعهد دار السلام كيفاتيهان تولونج أجونج كما يمارس في المعاهد الأخرى، عمومًا علم النحو الصرف يحتاج الوقت الطويل. إن إتقان في علم النحو و الصرف لا يجعّل الطلاب ماهرا مباشرة في فهم كتاب التراث باستخدام طريقة سوروجان، لأنه يحتاج إتقان المفردات أيضًا.

**.٢ المشكلات في تعليم الكتاب فتح القريب بطريقة سوروجان و حلولها بالمعهد الإسلامي دار السلام كيفاتيهان تولونج أجونج**

نفس المرجع.

نفس المرجع.

سيشرح الباحث المشكلات الاتي تتعلق باستخدام طر يقة سوروجان في تعليم الكتاب فتح القريب في المعهد دار السلام. الباحث أجري مقابلات بمربي المعهد، و المعلمين، و الطلبين في العهد دار السلام. وأما المشكلات كما التالي.

واحد من المشكلات في تعليم الكتاب فتح القريب بطريقة سوروجان هو إذا تعلموا الطلاب في الفصول الصعبة كسلوا. قال الأستاذ خير مزكي:

"إذا وصل الطالب إلى فصل الصعب في طريقة سوروجان أصبح الطالب كسلان على طريقة سوروجان. فصل الصعب في الكتاب الفتح القريب هو فصل البيوع. عموما طالب الذي يدرس الفصول الصعبة مثل فصول البيوع في الكتاب الفتح القريب سيصبح كسلان. هو يخشي تعلُّم سوروجان لأنه لا يجيد قراءته في الفصول الصعبة. إنه أكثر خوفًا عندما يتعلم طريقة سوروجان أمام الأستاذ أحمد دخلان. وخاصة إذا كان إتقان النحو و الصرف و المفردات ٢٢ نقيص فسيكون الطالب أكثر كسولاً ."

المشكلة في استخدام طريقة سوروجان في تعليم الكتاب فتح القريب بالمعهد دار السلام وفقًا لرأي المعلم الإمام الجيلاني هي وقت الطلاب لتعليم كتاب التر اث يصادم بعملية الجامعة الإسلامية تولونج أجونج. و قال:

"استخدام طريقة سوروجان في تعليم الكتاب فتح القريب في هذا المعهد كان مشكلة، واحد منها هو حالة الطلاب. الطلاب الذين يقومون في هذا المعهد كلهم يدرسون في الجامعة الإسلامية تولونج أجونج. و لذلك طلاب في تعليم كتاب التراث لديهم القليل من الوقت. وعادة وقت الطلاب في تعليم كتاب التراث يتصادم بأنشطة في الجامعة الإسلامية تولونج أجونج. وعادة الطلاب يدرسون در اسة ٢٣ الجامعة في هذا المعهد ليلا."

المشكلة الأخرى هي الطالب لا يأتي في تعليم الكتاب فتح القريب. وأحيانا الطالب يأتي متأخرا. هذه المشكلة بسبب قلة الإستعداد في دراسة. هذه توفق لرأي المعلم الإمام الجيلاني ، وقال:

"المشكلة في استخدام طريقة سوروجان هي أن الطالب عادة يتأخر و أحيانا الطالب لا يأتي في وقت سوروجان بسبب العدم من الإستعداد. إذا كان الطالب حاضرا وهو غير مستعد لا يستطيع القراءة بطلاقة عند قراءة الكتاب، وإذا يعطي الطالب من سؤال وهو غير المستعد تردد. إذا لم يتعلم الطالب طريقة سوروجان يخشي أن يحضر في المكان لتعليم طريقة سوروجان. و لذلك عادة الطالب يستأذن لخارج المعهد بالعذر، والعذره مريض أحيانا. لكني أفهم من هذا العذر. هذا العذر سيعيق عملية سوروجان في تعليم كتاب ٢٤ التراث. وتعليم طريقة سوروجان يجب أن يكون مستعد بجد. "

في هذه الحالة، الباحث أجرى المقابلة بالطالبان الذان أقاما في المعهد دار السلام كيفاتيهان. لأن المشكلة في استخدام طريقة سوروجان لا يشعر بها المعلمون الدينيون فحسب، بل يشعر بها الطلاب أيضا.

المشكلة الأخرى هي نقص المدرس الديني في هذا المعهد في تنفيذ التعليم في الكتاب فتح القريب بطريقة سوروجان. الطالب إسمه ألف مشهور قال:

"واحد من المشكلة في استخدام طريقة سوروجان هو نقص المعلم الديني. طريقة سوروجان يستغرق وقتا طويلا. و يوجد هنا الطالب الذي لا يفهم علم النحو الصرف، و هذا الحال يعيق في تعليم

نفس المرجع.

كتاب التراث بطريقة السو روجان. وبعض الطلاب هنا لا يملكون خلفية من المعهد قبل دخول المعهد دار السلام. و لذلك معلم مهم جد، لأن المعلم يستطيع أن ينصر عملية سوروجان، وطريقة ٢٥ سوروجان يصبح أن يستغرق الوقت القليل."

و أحيانا بعض من الطلاب في المعهد دار السلام دار السلام كيفاتيهان تولونج أجونج يبيتون في الليل. و لذلك هم ينعسون في الصباح ولا يركزون عند دراسة في الكتاب فتح القريب. وأحيانا هناك من غاب بسبب النوم. والطالب إسمه فهم نور الهدى قال:

"نظام التعليم في هذا المعهد جيد في الواقع، هذا النظام يعني استخدام طريقة سوروجان. أحبّ هذه الطريقة، لكن بعض الطلاب في هذا المعهد يبيتون في الليل مع الأصدقائهم. لذلك إذا يتعلم الطالب سوروجان يشعر بالنعاس و لا يركز في قراءة الكتب بسبب ٢٦ قلة النوم وأحيانًا يتغيبون بعضهم."

المشكلة الأخرى هي الطلاب يشعرون بالخزي لأتهم لا يستطيعون في تنفيذ تعليم في الكتاب فتح القريب. ولكن في الواقع طلاب ير يدون أن

المقابلة مع الطالب ألف مشهور التاريخ<br>فهم نور الهدى التاريخ

يتعلموا الكتاب فتح القريب بالجد. هذا الحال يو فق بمقابلة الأستاذ أحمد دخلان. وقال:

"وأحيانا الطالب يشعر بالخزي في هذا المعهد عند تعلم في الكتاب التراث بسبب النقص من إتقان النحو و الصرف والمفردات. الطالب الذي يشعر بالخزي عادة لم يتعلّم في المعهد الآخر قبل دخول هذا المعهد. إنه يشعر بالخزي الأكثر عند التعلم في كتاب التراث أمامي. في الواقع، إنه يريد تعلُّ م في كتاب التراث بإستخدم سوروجان بجد، ٢٧ ولكن بسبب الخزي هو لا يجتهد في تعليم كتاب التراث."

أنا في المشاهدة عن عملية طريقة سوروجان في تعليم الكتاب فتح القريب أجد المشكلة، مشكلتها هي نقص التأكيد و العقوبة في تعليم الكتاب فتح القريب بطريقة سوروجان.

أنا في هذا البحث في جمع الحقائق عن مشكلة استخدام طريقة سوروجان في تعليم الكتاب فتح القريب والحلها لا أقوم بالملاحظة والمقابلة فقد بل بالوثائق أيضا. نتيجة من الو ثائق هي أن الطلاب الذين يقبخون كتابتهم ستجعلونهم صعوبة في تعليم الكتاب فتح القريب. هذا الأمر يمكن

أن يعيق عملية طريقة سوروجان في تعليم الكتاب فتح القريب. طلاب المبتدئين الذين قبل دخول المعهد دار السلام لم يتعلموا طريقة سوروجان عموما كتابتهم قبيح.

ب) تحليل المشكلات

وأما تحليل المشكلة الطالب الكسلان في تعليم كتاب التراث في الفصول الصعبة هو كُ شف ا الأستاذ خير المزكي كما التالي:

"قلت سابقا إن الطالب سيكون كسولاً إذا تعلم سوروجان في فصول الصعبة المثل فصل البيوع في الكتاب الفتح القريب. و خاصة إذا لم يتقن الطالب علم النحو و الصرف و يتعلم طريقة سوروجان أمام الأستاذ أحمد دخلان سيكون أكثر كسولاً . تحليل هذه المشكلة هو نحن ذكر الطالب بالهدف الأو هنا، و نحفزه و شجعه. و علم الطالب إذا لم يفهم الكلمات المعينات في الكتاب التراث. لذلك طالب كسول ستَ حمّ ." ٢٨

كل المشكلات لها حل، وفي هذا الأمر فإن نظام التعليم في المعهد

يقة سوروجان في تعليم

المقابلة مع الأسناذ خیر المزكي التاریخ

. وهناك بعض من المشكلة وهي جميع الطلاب في هذا

المعهد هم طلاب في الجامعة الإسلامية تولونج أجونج.

. في حل هذه المشكلة، الباحث أجرى مقابلة

بالمعلم الإمام الجيلاني، وقال:

"قد كان حل في المشكلة، المشكلة في هذا المعهد. التعليم في التعاليم فتح التاب فتح القريب بصرية بصرية التي قلت هي حالة الطلاب. جميع الطلاب في هذا المعهد هم طلاب في الجامعة

الدراسية في الجامعة الإسلامية تولونج أجونج. هذه المشكلة لها حل، يجب أن يكونوا الطلاب ماهرون في تقسيم الوقت في التـ لأن عملية الجامعة غير م

طريقة سوروجان في تعليم كتاب التراث في المعهد دار السلام ولونج أجونج يمكن أن يجري بسلاسة. ونحن كمسؤولين في المعهد نذكر الطلاب لتقسيم وقتهم."

وقت الفراغ بتعل الذي يقدمون أمام الأستاذ. ولذلك إستخدام

وأحيانا هناك طلاب كانوا غير حاضرين أثناء دراسة في كتاب التراث. وأحيانًا هناك متأخرون عند تعلم في

المقابلة مع الأستاذ الإمام الجیلانی التار یح

الإمام الجيلاني:

نفس المرجع.

"قلت سابقا عن مشكلة في استخدام طريقة سوروجان يعني الطالب جاء متأخراً . وكان هنا من لم يأت أثناء وقت الدراسة في كتاب التراث باستخدام طريقة سوروجان. لإجتناب التعليم في الكتاب

القريب. هذا الأمر بسبب عدم الاستعداد. وأما تحليل المشكلة قال المعلم

أحيانا هم يستأذنون أن لا يحضروا التعليم في كتاب التر اث بسبب المرض. تحليل هذه المشكلة ينبغي أن تكون أنشطة التعلم تشدد. لذلك طلاب الذين لا يحضرون دراسة في الكتب التراث يعطي للطلاب عقوبة مع تشديد. في الواقع هنا عقوبة للطلاب الذين لا

لأن التشديد في هذا المعهد نقيص. لذلك تحليلها هو التشديد في هذا المعهد، وخاصة في تنفيذ طر يقة سوروجان في تعليم الكتاب فتح القريب. "

في هذه البحث، الباحث لا يقابل بالأستاذ في هذا المعهد فحسب، ولكن الباحث يقابل أيضا بالطالبان الذان يقيما في المعهد داخلية إسلامية يفاتيهان عن كيفية في حل المشكلات باستخدام طر

سوروجان في تعليم الكتاب فتح المقرر. أجرى الباحث مقابلة بالطالبات مقابلة بالطالبات مقابلة بالطالبات مقابلة بالط إسمه ألف مشهور، وقال:

"إن مشكلة في استخدام طر يقة سوروجان في تعليم الكتاب فتح القريب التي شرحتُ ها سابقًا هي نقص الأستاذ، لذلك فإن وقت التنفيذ في طريقة سوروجان يتطلب وقتًا طويلاً . تحليلها هو مزيد الأستاذ في تعليم الكتاب فتح القريب. لا يجب أن يوجد الأستاذ

في هذا المعهد، أي الطلاب الذين لديهم الخبرة العالية أو الطلاب الذين يفهمون علم النحو الصرف، و هم ماهرون في تعليم الكتاب أقاموا في هذا المعهد منذ الوقت الطويل." فتح القريب ستخدام طريقة سوروجان. وعموما هم الطلاب الذين طالب إسمه فهم نور الهدى قال عن حل المشكلة في ستخدام طريقة سوروجان في تعليم الكتاب فتح القريبكما اليالي:

"قد كان حل المشكلة في إستخدام طريقة سوروجان في تعليم الكتاب فتح القريب في هذا المعهد. هذه المشكلة المقصود تصدر من بعض الطلاب الذين يبيتون في الليل. إذًا الطالب يشعر النعاس و نقص التركيز في عملية في طريقة سوروجان و الطالب كان غائبًا

المقابلة مع الطالب ألف مشهور التاريخ

. لذلك حل هذه المشكلة ه يجب مدير المعهد . الطالب الذي يبيت في الليل يعطي . و يجب أن يعطي قوانين في المعهد عن من يبيت في ـ إنشاء الله لذلك طالب الذي يبيت في اليل سيخاف أن<br>يبيت في اليل، و الطالب لا يشعر نعاس ويمكن التركيز على تعليم<br>." يبيت في اليل، و الطالب لا يشعر نعاس ويمكن التركيز<br>بالخزي عند تعليم في

لأتهم غير ماهرون". الأستاذ أحمد دخلان قال:

"<br>يجدّ في تعليم<br>من إتقان النحو و المفردات. لذلك النحو و المشكلة المشكلة المشكلة المشكلة المشكلة عن المشكلة عن ال الكتاب فتح القريب بجد. يج الطالب أن لا يشعر بالخزي في . التعلم يجب بتواضع، في التعلم فإنه يـ تكبُّر بجهله. هذه المشكلة هو ان ان ان كان ان كان الأستاذ لا تقدمت الطالب في هذا .<br>المعهد لديهم خلفيات مختلفات قبل دخول هذا المعهد."<br>المعهد لديهم خلفيات مختلفات قبل دخول هذا المعهد."

فهم نور الهدى التاريخ<br>المقابلة مع مربي المعهد أحمد دخلان التاريخ

في تعليم ن هو يجب على أمين المعهد أو مشرف المعهد أن في تعليم الكتاب فتح القريب بطريقة سوروجان. يجب أن يعطى القوانين في المعهد دار السلام لمن لا يتعلم تعليم الكتاب ب بطريقة سوروجان بجد و الجيد.

إن حل المشكلة من الطلاب الذين يقبحون كتابتهم و هم يجدون صعوبة في تعليم فتح القريب باستخدام طريقة سوروجان هو أن الطلاب يجبون أن يحاولوا تحسين كتابا م. لذلك هم يسهلون قراءة الكتا . ولذلك

هم لا يجدون صعوبة في تعليم الكتاب فتح القريب، ويمكن استخدام طريقة روجان في تعليم الكتاب فتح القريب أن يجري بسلاسة.<br>ج. **اكتشاف البحث** 

إن اكتشاف البحث يحتاج أن يُبحث حتي تظهر الإجابة من المسائل التي قُدمت حقائقها، وتوجد الاكتشافات كما يالي:

. استحدام طريقة سوروجان في تعليم الكتاب فتح القريب بالمعهد<br>الإسلامي دار السلام كيفاتيهان تولونج أجونج

) وقت تنفيذ طريقة سوروجان في تعليم الكتاب فتح القريب وكتبها ومكا ا ) كت ا عن علم الفقه يعني الكتاب فتح القريب ) وقتها بعد صلاة الصبح كما يالي: ) مكا ا ينقسم إلى غرفتين الغرفة الأولى في المسجد مع مربي المعهد، الغرفة الثانية في الفصل مع المعلمين الدينيين وهم طلاب الكبا

)الخطوات في تنفيذ طر يقة سوروجان في تعليم الكتاب فتح القريب كما يالي: ) يحملونكل الط ب الكتاب الذي يدرسونه أثناء انتظار التناوب ) يجتمعون الط ب في مكان الدراسة وفقًا للوقت المحدد ) الطالب الذي يجد ال ناوب يواجه إلى المعلم مباشرة ) يفتح الطالب الفصل الذي يدرسه ) يقرأ الطالب الفصل ويستمع الأستاذ إلى قراءة الطالب ) إذا كان هناك خطأ في قراءة الطالب يصحح المعلم فورًا ) يقرأ الأستاذ الفصل بعده والطالب يستمع

 $\overline{a}$  ( ) عملية التعلم قبل التقدم أمام الأستاذ في كما يالي: ) بعد الانتهاء من تعليم الكتاب فتح القريب الطالب ينسخ قراءة الأستاذ في الكتاب فورًا  $\left($ ) الطالب يسجل قراءة الأستاذ بالهاتف أحيانا.  $\left($ )<br>) الطالب يسأل إلى أصدقاء الكبائر عن المفردات اللاتي لم يعلم ) الطالب يسأل إلي أصدقاء الكبائر عن المعاني التي لم يفهم  $\blacksquare$  ) and the contract of the contract of the contract of the set of the set of the set of the set of the set of the set of the set of the set of the set of the set of the set of the set of the set of the set of the se الثاني يحتوي التوضيح الذي قرأه الأستاذ ) الطالب يتعلم الكتاب المؤيد، وهو كتاب مطبوع الذي يحتوي شرح من

) هناك تعزير في تعليم

النحو و الصرف و المفردات ) الإستثمار الرئيس في قراءة الكتاب فتح القريب صحيح هو إتقان في علم

) استخدام طريقة سوروجان في تعليم الكتاب فتح القريب المعهد دار السلام

) المشكلات **بالمعهد الإسلامي دار السلام كيفاتيهان تولونج أجونج** .**المشكلات في تعليم الكتاب فتح القريب بطريقة سوروجان و حلولها**  سوروجان ) إذا وصل الطالب إلى فصل الصعب أصبح الطالب كسلان على طريقة

 $\mathcal{S}$  (

، لأن كل الطلاب في المعهد دار السلام هم

) الطالب يتأخر في وقت سوروجان وأحيانا الطالب لا يحضر بسبب

) نقص المعلم الديني في تعليم<br>أنقص المعلم الديني في تعليم ) أحيانا بعض الطلاب يبيتون في الليل ) بعض الطلاب يشعرون بالخزي لأ م لا يستطيعون في تنفيذ تعليم في

) نقص التأكيد و العقوبة في تعليم الكتاب فتح القريب بطريقة سوروجان فتح القريب بالجد الكتاب فتح القريب. ولكن في الواقع هم يريدون أن يتعلموا الكتاب )تحليل المشكلات فتح القريب ) الطلاب الذين يقبخون كتابتهم ستجعلو م صعوبة في تعليم الكتاب

- ) إلى الطالب الآخر الهدف الأو هنا، ويحفزه
- . إذا لم يفهم الكلمات المعينات في<br>) يُجب<br>) يونيد الأستاذ في تعليم<br>) مزيد الأستاذ في تعليم

) الطالب الذي يبيت في الليل يُ عطي تشديد المثال عقوبة. و يجب أن يُ عطي قوانين في المعهد عن من يبيت في الليل ) الأستاذ لا يغضب إذا لم ستطع الطالب قراءة في الكتاب فتح القريب

) يجب على أمين المعهد أو مشرف المعهد أن يعطى التأكيد و العقوبة في . و يجب أن يعطى القوانين في المعهد دار السلام لمن لا يتعلم تعليم الكتاب فتح القريبب بطريقة سوروجان بجد و ) الطلاب يجبون أن يحاولوا تحسين كتاباتهم. الكتا . ولذلك هم لا يجدون صعوبة في تعليم الكتاب فتح القريب، ويمكن استخدام طريقة سوروجان في تعليم الكتاب فتح القريب أن يجري بسلاسة.

- **د. تحليل الحقائق**
- **.١ استخدام طريقة سوروجان في تعليم الكتاب فتح القريب بالمعهد دار السلام كيفاتيهان تولونج أجونج**

تمة سوروجان في تعليم

 $\dot{\varepsilon}$ 

اكتشاف الحقائق الأول من المقابلة مع الأستاذ خير المزكي و مربي المعهد الأستاذ أحمد دخلان. الأستاذ خير المزكي يوضح عن جدول الدراسة في المعهد

بَعد السلام في تعليم التعليم في تعليم التعليم في تعليم الكتاب فتح الكتاب فتح الكتاب فتح

نتيجة المقابلة بالأستاذ خير المزكي تدل أن وقت تنفيذ طريقة سوروجان في به عن علم الفقه يعني

. ومكانما ينقسم إلى غرفتين، الغرفة الأولى في المسجد

مربي المعهد، الغرفة الثانية في الفصل مع المعلمين المعلمين المعلمين المعلمين المعلمين .

الأستاذ أحمد دخلان توضح أن كتبها عن علم الفقة، و هو

سوروجان في تعليم الكتاب فتح الكتاب فتح القريب بعد صلاة الصبح. وكت الصبح. وكت الصبح. وكت الصبح. وكت ا يعني الغرفة الأولى فتح القريب. ومكانما ينقسم إلى غرفتين، الغرفة الأولى في

يوضح أيضا سسب العلم الفقه يُ ستخدم.

مربي المعهد، الغرفة الثانية في

طلاب الكبائر.

تحليل الحقائق الثاني عن الخطوات في تنفيذ طريقة سوروجان في تعليم . وإن اكتشاف الحقائق الثاني من المقابلة مع الأستاذ خير المزكي. نتيجة المقابلة مع الأستاذ خير المزكي توضح أن الطلاب يجتمعون في الدراسة وفقًا للوقت المحدد ويحملون الكتاب الذي يدرسونه أثناء انتظار التناوب. الطالب الذي يجد التناوب يواجه إلى المعلم مباشرة، ثم يفتح الفصل . بصيدر الفصل ويستمع الأستاذ إلى قراءة ان هناك خطأ في قراءة الطالب يصحح المستاذ . إنتهاء في قراءة الطالب الأستم يقرأ المستمع بكرر

في تعليم الكتاب فتح القريب هو يجتمعون الطلاب في مكان الدراسة وفقًا للوقت المحدد، ويحملون كل الطلاب ال التناوب، والطالب الذي يجد التناوب يواجه إلى المعلم مباشرة، ويفتح الطالب الفصل الذي سيدرسه، ويقرأ الطالب الفصل ويستمع الأستاذ إلى قراءة الطالب، وإذا كان هناك خطأ في قراءة الطالب يصحح الأستاذ، ويقرأ الأستاذ الفصل بعده والطالب يستمعه، و يكرر الطالب قراءة الأستاذ.

قراءة الأستاذ.

لم الأستاذ في تعليم

المقابلة مع الأستاذ خير المزكي و الأستاذ الإمام الجيلاني. مام الجيلاني تدل عن عملية التعلم هي ب يكتب معنى الكتاب و يناقش مع أصدق الكبا ر، و يسألهم عن المفردات اللاتي لم يعلم و المعاني التي لم يفهم. نتيجة المقابلة مع الأستاذ خير المزكي تدل عن عملية التعلم هي ينسخ قراءة الأستاذ في الكت

الكتاب فتح القريب بالطريقة سوروجان. وإن اكتشاف الحقائق الثالث من

في وأحيانا الطالب يسحل قراءة الأستاذ بالهاتف. و الأستاذ خير المزكي يدل أيضا أن الطالب لديه كتابان لمصدر التعليم.

اب الأول فارغ، والكتاب الثاني توضيح الذي قرأه الأستاذ.

في تعليم ءة الأستاذ في الكتاب فورًا بعد نتهاء التعليم في

 $\mathcal{L}_{\mathbf{z}}$ 

الأستاذ بالهاتف

الناشر.

مع أصدقاء الكبائر (الأصدقاء الذين اجتازوا الفصل)، والطالب يسأل إلى أصدقاء الكبائر عن المفردات اللاتي لم يعلم، والطالب يسأل إلي الأصدقاء الكبائر عن المعاني التي لم يفهم، والطالب يتعلم بالكتابين لمصدر التعليم. الكتاب الأول فارغ، والكتاب الثاني يحتوي التوضيح الذي قرأه الأستاذ،

والطالب يتعلم بالكتاب المؤيد، وهو كتاب مطبوع الذي يحتوي شرح من

#### بع عن تعزير في تعليم

الرابع من المقابلة مع الأستاذ خير المزكي. نتيجة المقابلة مع الأستاذ خير المزكي

سوروجان بالمعهد دار السلام كيفاتيهان تولونج أجونج. وإن اكتشاف الحقائق

صلاة الجماعة، و لا يتعلم في المعهد، و يترك الواجبات في المعهد، و يترك

سوروجان. لذلك التوضيح، الباحث يلخص أن المعهد دار السلام كان تعزير

فتح القريب بالمعهد دار السلام كيفاتيهان على أساس مستوى الكفاءة. وإن

خاصة في سوروجان.

تمة سوروجان في تعليم

ا كتشاف الحقائق الخامس من المقابلة مع الأستاذ خير المزكي و الأستاذ الإمام الجيلاني و الطالبان إسمهما ألف مشهور و فهم نور الهدى.

نتيجة المقابلة مع الأستاذ خير المزكي و الأستاذ الإمام الجيلاني تدل أن قة سوروجان في تعليم كيفاتيهان على أساس مستوى الكفاءة و كل الكتب الاتي تستخدمون في

طريقة سوروجان تملك مستوى الصعوبة الخاص .

المعهد.

مستوى الكفاءة.

نتيجة المقابلة مع الطالب إسمه ألف مشهور تدل أنه في طريقة سوروجان يأخذها بكتاب مبادئ الفقه، لأنه لم تعلم الـ مسلامي الإسلامي أو المدرسة الدينية قبل دخول هذا المعهد. وأما نتيجة المقابلة مع الطالب إسمه فهم نور الهدي تدل أنه في طريقة سوروجان يأخذها بكتاب سلم المناجاة،

لأننه قد درس في المعهد دار السلام سوبرينجين ترينجاليك قبل دخول هذا

على أساس البحث أعلاه، الباحث يلخص أن استخدام ط سوروجان في تعليم كتاب التراث بالمعهد دار السلام كيفاتيهان على أساس تحليل الحقائق السادس عن الإستثمار الرئيس في قراءة الكتاب فتح هو إتقان في علم النحو و الصرف و المفردات. الحقائق السادس من المقابلة مع الأستاذ خير خير المزكي تدل أن عادة الطالب الذي يتقن علم النحو و الصرف يسهل في فهم الكتاب فتح القريب، و أما إتقان المفردات أمر مهم و تدريبه طالب يترجم نصوص الكتاب فتح القريب التي سيدرسها أمام الأستاذ.

الرئيس في قراء الكتاب فتح القريب صحيح هو إتقان في علم النحو و

الصرف و المفردات.

# **.٢ المشكلات في تعليم الكتاب فتح القريب بطريقة سوروجان و حلولها بالمعهد الإسلامي دار السلام كيفاتيهان تولونج أجونج** بن المشكلات في

اكتشافات الحقائق من المقابلة مع مربي المعهد و الأستاذان و الطالبان بالمعهد . مربي المعهد إسمه أحمد دخلان

سوروجان بالمعهد الإسلامي دار السلام كيفاتيهان تولونج أجونج. وإن

والأستاذان إسمهما خير المزكي و الإمام الجيلاني والطالبان إسمهما ألف مشهور و فهم نور الهدى.

نتيجة المقابلة مع الأستاذ خير المزكبي

فصول الصعبة مثل فصول البيوع في الكتاب الفتح القريب سيصبح كسلان. نتيجة المقابلة مع الأستاذ الإمام الجيلاني تدل أن كل الطلاب في المعهد دار السلام هم الطلاب في الجامعة الإسلامية تولونج أجونج، ولذلك وقت الطلاب لتعليم كتاب التراث يصادم بعملية الجامعة الإسلامية تولونج أجونج. وتدل أيضا أن الطالب عادة يتأخر و أحيانا لا يأتي في وقت . بابلة مع الطالب ألف مشهور

تدل أن نقص المعلم في طريقة سوروجان. الهدى تدل أن بعض الطلاب يبيتون في الليل. نتيجة المقابلة مع مربي المعهد أحمد دخلان تدل أن أحيانا الطالب يشعر بالخزي عند تعلم في

. في الواقع، إنه يريد تعليم في الكتاب المتخدم سوروجان بجد، ولكن بسبب الخزي هو لا يجتهد في تعليم الكتاب فتح القريب.

### كن أن يلخص أن المشكلات في

كيفاتيهان تولونج أجونج تحتوي كما تالي: الأول إذا وصل الطالب إلى فصل الصعب أصبح الطالب كسلان على طريقة سوروجان، الثاني وقت الطلاب لتعليم كتاب التراث يصادم بعملية الجامعة الإسلامية تولونج أجونج، لأن كل الطلاب في المعهد دار السلام هم الطلاب في الجامعة الإسلامية تولونج أجونج، الثالث الطالب يتأخر في وقت سوروجان وأحيانا لا يحضر بسبب ابع نقص المعلم الديني في تعليم الطلاب يبيتون في الليل، السادس بعض الطلاب يشعرون بُعد الخزي للم التعليم في التعليم في التعليم في التعليم في الكتاب التعليم ب

ولكن في الواقع ه

تحليل الحقائق الثاني عن تحليل المشكلات في تعليم

قائق من المقابلة مع مربي المعهد و الأستاذان و الطالبان بالمعهد . مربي المعهد إسمه أحمد دخلان

بطريقة سوروجان بالمعهد الإسلامي دار السلام كيفاتيهان تولونج أجونج. وإن

والأستاذان إسمهما خير المزكي و الإمام الجيلاني والطالبان إسمهما ألف مشهور و فهم نور الهدى.

نتيجة المقابلة مع الأستاذ خير المزكي تدل أن تحليلها هو طالب يذكر

الطالب الآخر بالهدف الأول هنا، ويحفزه ويشجعه. ويعلمه الطالب إذا لم مينات في الكتاب التراث. نتيجة المقابلة مع الأستاذ الإمام الجيلاني تدل أن تحليلها هو يجب أن يكونوا الطلاب ماهر ن في تقسيم الوقت، و يعطي للطالب عقوبة مع تشديد. المقابلة مع الطالب ألف مشهور تدل أن تحليلها هو ً مزيد الأستاذ في تعليم الذي يبيت في الليل يعطي بتشديد المثال عقوبة. و يجب أن يعطي قوانين في فتح القريب. المقابلة مع الطالب فهم نور الهدى تدل أن تحليلها هو طالب المعهد عن من يبيت في الليل. نتيجة المقابلة مع مربي المعهد أحمد دخلان تدل معلم لا يغضب إذا لم يستطع الطالب قراءة في الكتاب فتح

المشكلات في تعليم دار السلام كيفاتيهان تولونج أجونج يحتوي كما يالي: الأول يذكر الطالب إلى

القريب و فهمه.

الطالب الآخر عن الهدف الأولي هنا، ويحفزه ويشجعه. ويعلّمه إذا لم يفهم لكلمات المعينات في الكتاب فتح القاني يجب أن يكونوا الطلاب من في تقسيم الوقت في ال في تعليم في الليل يعطي بتشديد المثال عقوبة. و يجب أن يعطي قوانين في المعه من يبيت في الليل، السادس ستاذ لا يغضب إذا لم يستطع الطالب قراءة في

الكتاب فتح القريب و فهمه.

الكتاب فتح القريب بطريقة سوروجان.

المشاهدة عن عملية طريقة سوروجان في تعليم الكتاب فتح المشكلة، مشكلتها هي نقص التأكيد و العقوبة في تعليم

حل المشكلة عن نقص التأكيد و العقوبة في تعليم الكتاب بطريقة سوروجان هو يجب على أمين المعهد أو مشرف المعهد أن يعطى التأكيد و العقوبة في تعليم الكتاب فتح القريب بطريقة سوروجان. و يجب أن يعطى القوانين في المعهد دار السلام لمن لا يتعلم تعليم الكتاب فتح القريبب بطريقة سوروجان بجد و الجيد.

### كملة استخدام طريقة سوروجان في تعليم

الكتاب فتح القريب هي أن الطلاب الذين يقبخون كتابتهم ستجعلو م

- صعوبة في تعليم الكتاب فتح القريب. طريقة سوروجان في تعليم الكتاب فتح القريب. دخول المعهد دار السلام لم يتعلموا طريقة سوروجان عموما كتاب هم قبيح.
- تحليل الحقائق الأخير عن حل المشكلة من حل المشكلة من المشكلة من المشكلة من المشكلة من المشكلة من المش

من الطلاب الذين يقبحون كتابتهم و هم يجدون صعوبة في تعليم فتح القريب باستخدام طريقة سوروجان هو أن الطلاب يجبون أن يحاولوا تحسين كتابا . لذلك هم يسهلون قراءة الكتا . ولذلك هم لا يجدون صعوبة في تعليم الكتاب فتح القريب، ويمكن استخدام طريقة سوروجان في تعليم الكتاب فتح القريب أن يجري بسلاسة.